# Package 'CoSIA'

October 15, 2023

Type Package

Title An Investigation Across Different Species and Tissues

Version 1.0.0

Description Cross-Species Investigation and Analysis (CoSIA) is a package that provides researchers with an alternative methodology for comparing across species and tissues using normal wild-type RNA-Seq Gene Expression data from Bgee. Using RNA-Seq Gene Expression data, CoSIA provides multiple visualization tools to explore the transcriptome diversity and variation across genes, tissues, and species. CoSIA uses the Coefficient of Variation and Shannon Entropy and Specificity to calculate transcriptome diversity and variation. CoSIA also provides additional conversion tools and utilities to provide a streamlined methodology for cross-species comparison.

License MIT + file LICENSE

#### Encoding UTF-8

**Depends** R ( $>= 4.3.0$ ), methods ( $>= 4.3.0$ ), ExperimentHub ( $>= 2.7.0$ )

**Imports** dplyr  $(>= 1.0.7)$ , magrittr  $(>= 2.0.1)$ , RColorBrewer  $(>= 1.0.7)$ 1.1-2), tidyr ( $>= 1.2.0$ ), plotly ( $>= 4.10.0$ ), stringr ( $>= 1.2.0$ 1.4.0), ggplot2 ( $> = 3.3.5$ ), tibble ( $> = 3.1.7$ ), org. Hs.eg.db ( $> =$ 3.12.0), org.Mm.eg.db (>= 3.12.0), org.Dr.eg.db (>= 3.12.0), org.Ce.eg.db (>= 3.12.0), org.Dm.eg.db (>= 3.12.0), org.Rn.eg.db  $(>= 3.12.0)$ , AnnotationDbi  $(>= 1.52.0)$ , biomaRt  $(>= 2.46.3)$ , homologene  $(>= 1.4.68.19)$ , annotationTools  $(>= 1.4.68.19)$ 1.64.0), readr ( $>= 2.1.1$ ), tidyselect ( $>= 1.1.2$ ), stats ( $>=$ 4.1.2)

#### RoxygenNote 7.2.3

- **Suggests** BiocStyle ( $>= 2.22.0$ ), tidyverse ( $>= 1.3.1$ ), knitr ( $>= 1.42$ ), rmarkdown ( $>= 2.20$ ), testthat ( $>= 3.1.6$ ), qpdf ( $>= 1.3.0$ )
- biocViews Software, BiologicalQuestion, GeneExpression, MultipleComparison, ThirdPartyClient, DataImport, GUI

BugReports <https://github.com/lasseignelab/CoSIA/issues>

URL <https://www.lasseigne.org/>

VignetteBuilder knitr

<span id="page-1-0"></span>git\_branch RELEASE\_3\_17

git\_last\_commit d7f2302

git\_last\_commit\_date 2023-04-25

Date/Publication 2023-10-15

Author Anisha Haldar [aut] (<<https://orcid.org/0000-0002-1395-9793>>), Vishal H. Oza [aut] (<<https://orcid.org/0000-0001-6990-0267>>), Amanda D. Clark [cre, aut] (<<https://orcid.org/0000-0002-1186-3114>>), Nathaniel S. DeVoss [aut] (<<https://orcid.org/0000-0003-0465-2770>>), Brittany N. Lasseigne [aut] (<<https://orcid.org/0000-0002-1642-8904>>)

Maintainer Amanda D. Clark <amanda@freshairfamily.org>

# R topics documented:

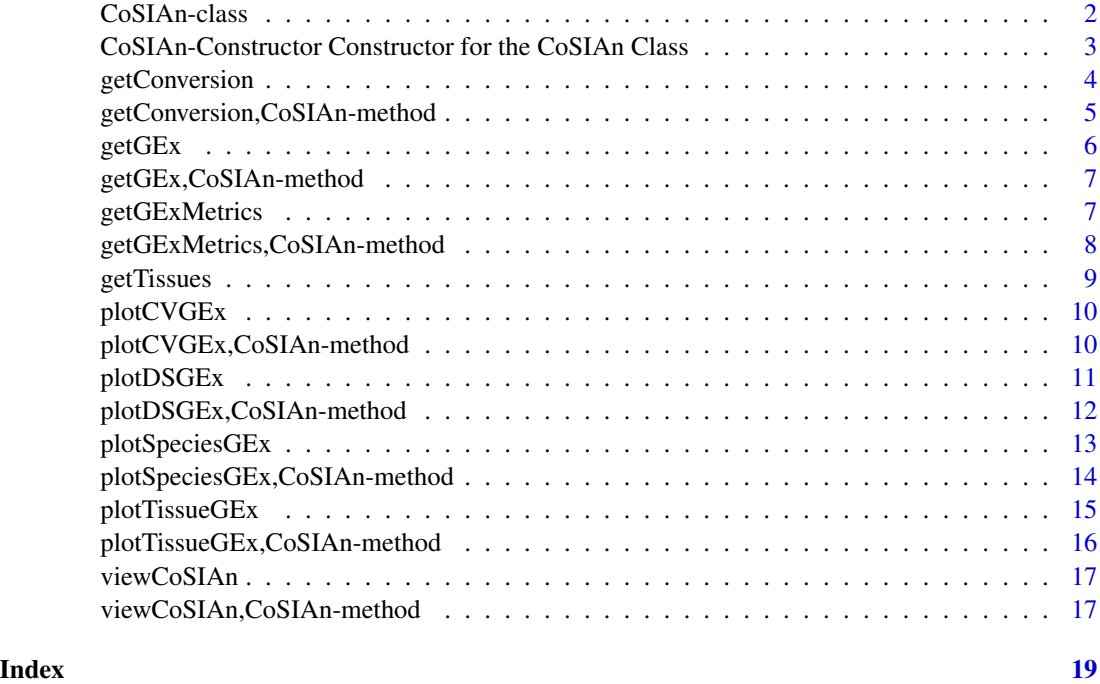

CoSIAn-class *CoSIAn Class S4 Object*

#### Description

This Class is used to specify the information needed to conduct analysis using CoSIA's other methods. An object of this class will pass as an argument to other methods in CoSIA

#### <span id="page-2-0"></span>Value

CoSIAn object

#### Slots

gene\_set character. A singular gene or a list of genes.

i\_species character. The species corresponding to gene\_set.

input\_id character. The type of id corresponding to gene\_set.

o\_species character. The singular or list of species that the gene set is being converted to.

- output\_ids character. The singular or list of id types that the gene set is being converted to.
- mapping\_tool character. The mapping tool, BiomaRt or annotationDBI, being used to map the conversion between IDs.
- ortholog\_database character. The ortholog database, HomoloGene or NCBIOrtho, being used to map the conversion between species.

converted\_id data frame. Output of getConversion.

map\_tissues character. A list of tissues being investigated.

map\_species character. A list of species being investigated.

gex data frame. Output of gene expression data.

metric\_type character. A list of possible metric the user wants to calculate.

metric data frame. Output of coefficient of variation of gene expression data.

CoSIAn-Constructor Constructor for the CoSIAn Class *Constructor for the CoSIAn Object*

#### Description

The CoSIAn constructor creates a CoSIAn object from character vector(s).

#### Usage

```
CoSIAn(
  gene_set,
  i_species,
  input_id,
  o_species,
  output_ids,
 mapping_tool = "annotationDBI",
 ortholog_database = "HomoloGene",
 map_tissues,
 map_species,
  metric_type
)
```
<span id="page-3-0"></span>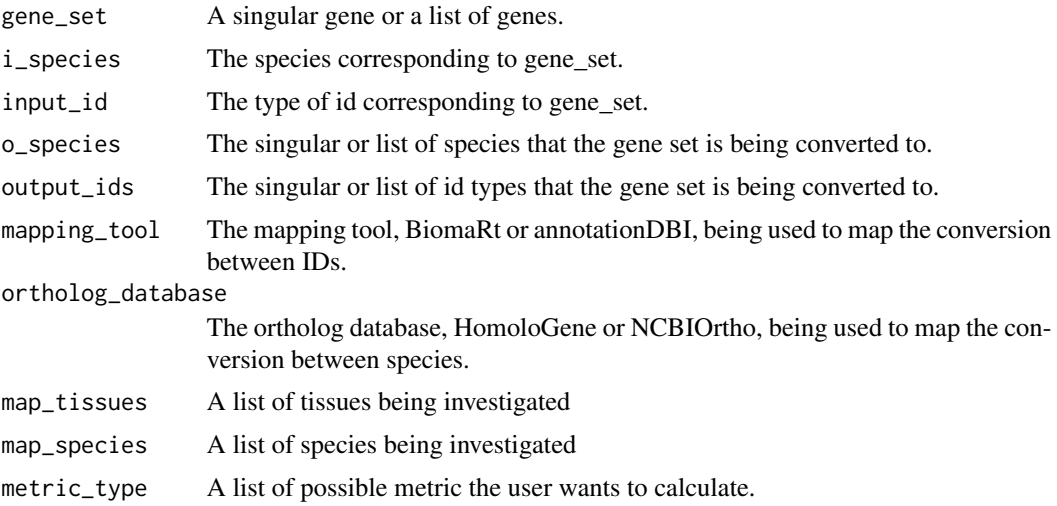

#### Value

An S4 CoSIAn object with character vector(s) as slots.

#### Examples

```
Kidney_Genes <- CoSIAn(
   gene_set = c("ENSG00000008710", "ENSG00000118762",
       "ENSG00000152217"
   ), i_species = "h_sapiens", input_id = "Ensembl_id",
   o_species = c(
       "d_melanogaster", "m_musculus", "h_sapiens", "d_rerio",
       "c_elegans", "r_norvegicus"
    ), output_ids = c("Ensembl_id", "Symbol"),
    mapping_tool = "annotationDBI", ortholog_database = "HomoloGene",
   map\_tissues = "heart", map\_species = c("m_musculus"),metric_type = "DS_Gene"
)
```
getConversion *getConversion Generic*

### Description

getConversion Generic

#### Usage

getConversion(object)

<span id="page-4-0"></span>object CoSIAn object with all user accessible slots filled

#### Value

initializes a generic function for getConversion as preparation for defining the getConversion Method

#### Examples

```
Kidney_Genes <- CoSIAn(
   gene_set = c("ENSG00000008710", "ENSG00000118762", "ENSG00000152217"),
   i_species = "h_sapiens", input_id = "Ensembl_id",
   o_species = c("d_melanogaster", "m_musculus", "h_sapiens", "d_rerio",
        "c_elegans", "r_norvegicus"
   ),
    output_ids = c("Ensembl_id", "Symbol"), mapping_tool = "annotationDBI",
   ortholog_database = "HomoloGene", map_tissues = "heart",
   map\_species = c("m_musculus"), metric_type = "DS_Gene")
Kidney_gene_conversion <- CoSIA::getConversion(Kidney_Genes)
```
getConversion,CoSIAn-method *getConversion Method*

#### Description

getConversion Method

#### Usage

```
## S4 method for signature 'CoSIAn'
getConversion(object)
```
#### Arguments

object CoSIAn object with all user accessible slots filled

#### Value

CoSIAn object with converted\_id slot filled

#### Examples

```
Kidney_Genes <- CoSIAn(
    gene_set = c("ENSG00000008710", "ENSG00000118762", "ENSG00000152217"),
    i_species = "h_sapiens", input_id = "Ensembl_id",
    o_species = c(
        "d_melanogaster", "m_musculus", "h_sapiens", "d_rerio",
        "c_elegans", "r_norvegicus"
    ),
    output_ids = c("Ensembl_id", "Symbol"), mapping_tool = "annotationDBI",
    ortholog_database = "HomoloGene", map_tissues = "heart",
    map_species = c("m_musculus"), metric_type = "DS_Gene"
)
Kidney_gene_conversion <- CoSIA::getConversion(Kidney_Genes)
```
getGEx *getGEx Generic*

#### Description

getGEx Generic

#### Usage

getGEx(object)

#### Arguments

object CoSIAn object with all user accessible slots filled with converted\_id slot filled

#### Value

initializes a generic function for getGEx as preparation for defining the getGEx Method

```
Kidney_Genes <- CoSIAn(
   gene_set = c("ENSG00000008710", "ENSG00000118762", "ENSG00000152217"),
   i_species = "h_sapiens", input_id = "Ensembl_id",
   o_species = c(
       "h_sapiens", "r_norvegicus"
   ), output_ids = c("Ensembl_id", "Symbol"),
   mapping_tool = "annotationDBI", ortholog_database = "HomoloGene",
   map_tissues = "heart", map_species = c("r_norvegicus"),
   metric_type = "DS_Gene"
)
Kidney_gene_conversion <- CoSIA::getConversion(Kidney_Genes)
Kidney_gene_gex <- getGEx(Kidney_gene_conversion)
```
<span id="page-5-0"></span>

<span id="page-6-0"></span>getGEx,CoSIAn-method *getGEx Method*

#### Description

getGEx Method

#### Usage

## S4 method for signature 'CoSIAn' getGEx(object)

#### Arguments

object CoSIAn object with all user accessible slots filled with converted\_id slot filled

#### Value

CoSIAn Object with gex slot filled

#### Examples

```
Kidney_Genes <- CoSIAn(
    gene_set = c("ENSG00000008710", "ENSG00000118762", "ENSG00000152217"),
    i_species = "h_sapiens", input_id = "Ensembl_id",
   o_species = c(
        "h_sapiens", "r_norvegicus"
    ), output_ids = c("Ensembl_id", "Symbol"),
   mapping_tool = "annotationDBI", ortholog_database = "HomoloGene",
   map_tissues = "heart", map_species = c("r_norvegicus"),
   metric_type = "DS_Gene"
\mathcal{L}Kidney_gene_conversion <- CoSIA::getConversion(Kidney_Genes)
Kidney_gene_gex <- getGEx(Kidney_gene_conversion)
```
getGExMetrics *getGExMetrics Generic*

#### Description

getGExMetrics Generic

#### Usage

getGExMetrics(object)

<span id="page-7-0"></span>object CoSIAn object with all user accessible slots filled with converted\_id slot filled

#### Value

initializes a generic function for getGExMetrics as preparation for defining the getGExMetrics Method

#### Examples

```
Kidney_Genes <- CoSIAn(
    gene_set = c("ENSG00000008710", "ENSG00000118762", "ENSG00000152217"),
    i_species = "h_sapiens", input_id = "Ensembl_id", o_species = c(
        "h_sapiens", "r_norvegicus"
    ), output_ids = c("Ensembl_id", "Symbol"),
    mapping_tool = "annotationDBI", ortholog_database = "HomoloGene",
    map_tissues = "heart", map_species = c("r_norvegicus"),
    metric_type = "DS_Gene"
)
Kidney_gene_conversion <- CoSIA::getConversion(Kidney_Genes)
Kidney_gene_metric <- getGExMetrics(Kidney_gene_conversion)
```
getGExMetrics,CoSIAn-method

*getGExMetrics Method*

#### Description

getGExMetrics Method

#### Usage

## S4 method for signature 'CoSIAn' getGExMetrics(object)

#### Arguments

object CoSIAn object with all user accessible slots filled with converted\_id slot filled

#### Value

CoSIAn Object with metric slot filled

#### References

Kohl M (2022). MKdescr: Descriptive Statistics. R package version 0.8, https://github.com/stamats/MKdescr. Zhang JD, Hatje K, Sturm G, Broger C, Ebeling M, Burtin M, Terzi F, Pomposiello SI, Badi L (2017). "Detect tissue heterogeneity in gene expression data with BioQC." BMC Genomics, 18(1), 277. http://accio.github.io/BioQC/.

#### <span id="page-8-0"></span>getTissues 9

#### Examples

```
Kidney_Genes <- CoSIAn(
    gene_set = c("ENSG00000008710", "ENSG00000118762", "ENSG00000152217"),
    i_species = "h_sapiens", input_id = "Ensembl_id", o_species = c(
        "h_sapiens", "r_norvegicus"
   ), output_ids = c("Ensembl_id", "Symbol"),
    mapping_tool = "annotationDBI", ortholog_database = "HomoloGene",
   map_tissues = "heart", map_species = c("r_norvegicus"),
   metric_type = "DS_Gene"
\lambdaKidney_gene_conversion <- CoSIA::getConversion(Kidney_Genes)
Kidney_gene_metric <- getGExMetrics(Kidney_gene_conversion)
```
getTissues *getTissues*

## Description

getTissues

#### Usage

```
getTissues(species)
```
#### Arguments

species name of a species or multiple species that you want to get available tissue list for

#### Value

list of tissues that are common/available among the species or multiple species inputted

```
tissue <- getTissues(c("m_musculus"))
```
<span id="page-9-0"></span>

#### Description

plotCVGEx Generic

#### Usage

plotCVGEx(object)

#### Arguments

object CoSIAn object with all user accessible slots filled in as well as the converted\_id and metric slot filled

#### Value

initializes a generic function for plotCVGEx as preparation for defining the plotCVGEx Method

#### Examples

```
Kidney_Genes <- CoSIAn(
    gene_set = c("ENSG00000008710", "ENSG00000118762", "ENSG00000152217"),
    i_species = "h_sapiens", input_id = "Ensembl_id", o_species = c(
        "h_sapiens", "r_norvegicus"
   ), output_ids = c("Ensembl_id", "Symbol"),
    mapping_tool = "annotationDBI", ortholog_database = "HomoloGene",
   map_tissues = c("adult mammalian kidney","heart"),
   map_species = c("h_sapiens", "r_norvegicus"),
   metric_type = "CV_Tissue"
)
Kidney_gene_conversion <- CoSIA::getConversion(Kidney_Genes)
Kidney_gene_metric <- getGExMetrics(Kidney_gene_conversion)
plot <- plotCVGEx(Kidney_gene_metric)
```
plotCVGEx,CoSIAn-method

*plotCVGEx Method*

#### Description

plotCVGEx Method

#### Usage

```
## S4 method for signature 'CoSIAn'
plotCVGEx(object)
```
#### <span id="page-10-0"></span>plotDSGEx 11

#### Arguments

object CoSIAn object with all user accessible slots filled in as well as the converted\_id and metric slot filled

#### Value

plot object

### References

Dot plot in R with the dotchart function [with examples]. R CODER. (2020, November 20). Retrieved from https://r-coder.com/dot-plot-r/

#### Examples

```
Kidney_Genes <- CoSIAn(
    gene_set = c("ENSG00000008710", "ENSG00000118762", "ENSG00000152217"),
    i_species = "h_sapiens", input_id = "Ensembl_id", o_species = c(
        "h_sapiens", "r_norvegicus"
    ), output_ids = c("Ensembl_id", "Symbol"),
    mapping_tool = "annotationDBI", ortholog_database = "HomoloGene",
    map_tissues = c("adult mammalian kidney","heart"),
   map_species = c("h_sapiens", "r_norvegicus"),
   metric_type = "CV_Tissue"
)
Kidney_gene_conversion <- CoSIA::getConversion(Kidney_Genes)
Kidney_gene_metric <- getGExMetrics(Kidney_gene_conversion)
plot <- plotCVGEx(Kidney_gene_metric)
```
plotDSGEx *plotDSGEx Generic*

#### Description

plotDSGEx Generic

#### Usage

```
plotDSGEx(object)
```
#### Arguments

object CoSIAn object with all user accessible slots filled in as well as the converted\_id and metric slot filled

#### Value

initializes a generic function for plotDSGEx as preparation for defining the plotDSGEx Method

#### Examples

```
Kidney_Genes <- CoSIAn(
   gene_set = c("ENSG00000008710", "ENSG00000118762", "ENSG00000152217"),
    i_species = "h_sapiens", input_id = "Ensembl_id", o_species = c(
        "d_melanogaster", "m_musculus",
        "h_sapiens", "d_rerio", "c_elegans", "r_norvegicus"
   ), output_ids = c("Ensembl_id", "Symbol"),
   mapping_tool = "annotationDBI", ortholog_database = "HomoloGene",
   map\_tissues = "heart", map\_species = c("m_musculus"),metric_type = "DS_Gene"
)
Kidney_gene_conversion <- CoSIA::getConversion(Kidney_Genes)
Kidney_gene_metric <- getGExMetrics(Kidney_gene_conversion)
plotDSGEx(Kidney_gene_metric)
```
plotDSGEx,CoSIAn-method

*plotDSGEx Method*

#### **Description**

plotDSGEx Method

#### Usage

## S4 method for signature 'CoSIAn' plotDSGEx(object)

#### **Arguments**

object CoSIAn object with all user accessible slots filled in as well as the converted\_id and metric slot filled

#### Value

plot object

```
Kidney_Genes <- CoSIAn(
   gene_set = c("ENSG00000008710", "ENSG00000118762", "ENSG00000152217"),
   i_species = "h_sapiens", input_id = "Ensembl_id", o_species = c(
        "d_melanogaster", "m_musculus",
       "h_sapiens", "d_rerio", "c_elegans", "r_norvegicus"
    ), output_ids = c("Ensembl_id", "Symbol"),
    mapping_tool = "annotationDBI", ortholog_database = "HomoloGene",
   map_tissues = "heart", map_species = c("m_musculus"),
   metric_type = "DS_Gene"
)
```
<span id="page-11-0"></span>

#### <span id="page-12-0"></span>plotSpeciesGEx 13

```
Kidney_gene_conversion <- CoSIA::getConversion(Kidney_Genes)
Kidney_gene_metric <- getGExMetrics(Kidney_gene_conversion)
plotDSGEx(Kidney_gene_metric)
```
plotSpeciesGEx *plotSpeciesGEx Generic*

#### Description

plotSpeciesGEx Generic

#### Usage

```
plotSpeciesGEx(object, single_tissue, single_gene)
```
#### Arguments

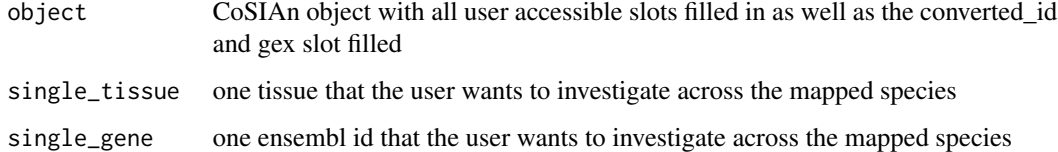

#### Value

initializes a generic function for plotSpeciesGEx as preparation for defining the plotSpeciesGEx Method

```
Kidney_Genes <- CoSIAn(
   gene_set = c("ENSG00000008710", "ENSG00000118762", "ENSG00000152217"),
    i_species = "h_sapiens", input_id = "Ensembl_id", o_species = c(
        "d_melanogaster", "m_musculus",
        "h_sapiens", "d_rerio", "c_elegans", "r_norvegicus"
    ), output_ids = c("Ensembl_id", "Symbol"),
    mapping_tool = "annotationDBI", ortholog_database = "HomoloGene",
    map_tissues = "heart", map_species = c("m_musculus"),
   metric_type = "DS_Gene"
)
Kidney_gene_conversion <- CoSIA::getConversion(Kidney_Genes)
Kidney_gene_gex <- getGEx(Kidney_gene_conversion)
plotSpeciesGEx(Kidney_gene_gex, "liver", "ENSG00000008710")
```
<span id="page-13-0"></span>plotSpeciesGEx,CoSIAn-method *plotSpeciesGEx Method*

#### Description

plotSpeciesGEx Method

#### Usage

```
## S4 method for signature 'CoSIAn'
plotSpeciesGEx(object, single_tissue, single_gene)
```
#### Arguments

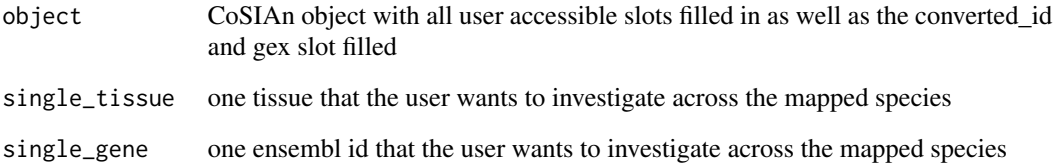

#### Value

plot object

```
Kidney_Genes <- CoSIAn(
    gene_set = c("ENSG00000008710", "ENSG00000118762", "ENSG00000152217"),
    i_species = "h_sapiens", input_id = "Ensembl_id", o_species = c(
        "d_melanogaster", "m_musculus",
        "h_sapiens", "d_rerio", "c_elegans", "r_norvegicus"
    ), output_ids = c("Ensembl_id", "Symbol"),
    mapping_tool = "annotationDBI", ortholog_database = "HomoloGene",
   map_tissues = "heart", map_species = c("m_musculus"),
   metric_type = "DS_Gene"
)
Kidney_gene_conversion <- CoSIA::getConversion(Kidney_Genes)
Kidney_gene_gex <- getGEx(Kidney_gene_conversion)
plotSpeciesGEx(Kidney_gene_gex, "liver", "ENSG00000008710")
```
<span id="page-14-0"></span>plotTissueGEx *plotTissueGEx Generic*

#### Description

plotTissueGEx Generic

#### Usage

```
plotTissueGEx(object, single_species, single_gene)
```
#### Arguments

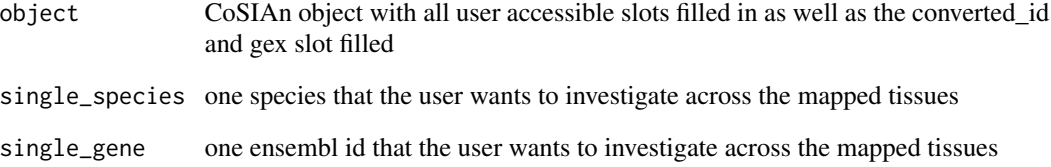

#### Value

initializes a generic function for plotTissueGEx as preparation for defining the plotTissueGEx Method

```
Kidney_Genes <- CoSIAn(
   gene_set = c("ENSG00000008710", "ENSG00000118762", "ENSG00000152217"),
   i_species = "h_sapiens", input_id = "Ensembl_id", o_species = c(
        "d_melanogaster", "m_musculus",
        "h_sapiens", "d_rerio", "c_elegans", "r_norvegicus"
    ), output_ids = c("Ensembl_id", "Symbol"),
   mapping_tool = "annotationDBI", ortholog_database = "HomoloGene",
   map_tissues = "heart",
   map_species = c("m_musculus"), metric_type = "DS_Gene"
)
Kidney_gene_conversion <- CoSIA::getConversion(Kidney_Genes)
Kidney_gene_gex <- getGEx(Kidney_gene_conversion)
plotTissueGEx(Kidney_gene_gex, "m_musculus", "ENSG00000008710")
```
<span id="page-15-0"></span>plotTissueGEx,CoSIAn-method

*plotTissueGEx Method*

#### Description

plotTissueGEx Method

#### Usage

```
## S4 method for signature 'CoSIAn'
plotTissueGEx(object, single_species, single_gene)
```
#### Arguments

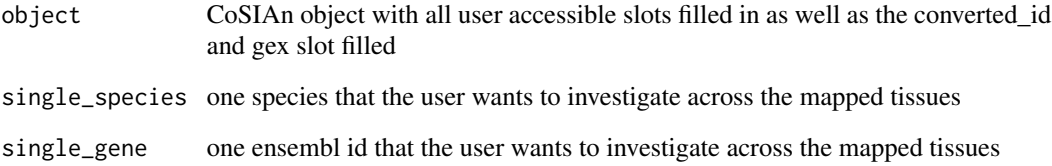

#### Value

plot object

```
Kidney_Genes <- CoSIAn(
    gene_set = c("ENSG00000008710", "ENSG00000118762", "ENSG00000152217"),
    i_species = "h_sapiens", input_id = "Ensembl_id", o_species = c(
        "d_melanogaster", "m_musculus",
        "h_sapiens", "d_rerio", "c_elegans", "r_norvegicus"
    ), output_ids = c("Ensembl_id", "Symbol"),
    mapping_tool = "annotationDBI", ortholog_database = "HomoloGene",
   map_tissues = "heart", map_species = c("m_musculus"),
   metric_type = "DS_Gene"
)
Kidney_gene_conversion <- CoSIA::getConversion(Kidney_Genes)
Kidney_gene_gex <- getGEx(Kidney_gene_conversion)
plotTissueGEx(Kidney_gene_gex, "m_musculus", "ENSG00000008710")
```
<span id="page-16-0"></span>

#### Description

viewCoSIAn Generics

#### Usage

viewCoSIAn(object, slot\_name)

#### Arguments

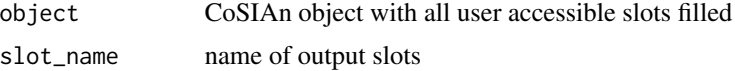

#### Value

initializes a generic function for viewCoSIAn as preparation for defining the viewCoSIAn Method

#### Examples

```
Kidney_Genes <- CoSIAn(
   gene_set = c("ENSG00000008710", "ENSG00000152217"),
    i_species = "h_sapiens", input_id = "Ensembl_id",
   o_species = c(
       "d_melanogaster"
   ),
    output_ids = c("Ensembl_id", "Symbol"), mapping_tool = "annotationDBI",
   ortholog_database = "HomoloGene", map_tissues = "heart",
   map_species = c("d_melanogaster"), metric_type = "DS_Gene"
)
viewCoSIAn(Kidney_Genes, "converted_id")
```
viewCoSIAn,CoSIAn-method

*viewCoSIAn*

#### Description

viewCoSIAn

#### Usage

## S4 method for signature 'CoSIAn' viewCoSIAn(object, slot\_name)

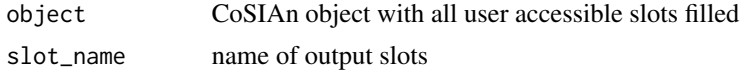

#### Value

slots in CoSIAn object

```
Kidney_Genes <- CoSIAn(
   gene_set = c("ENSG00000008710", "ENSG00000152217"),
   i_species = "h_sapiens", input_id = "Ensembl_id",
   o_species = c(
        "d_melanogaster"
   ),
   output_ids = c("Ensembl_id", "Symbol"), mapping_tool = "annotationDBI",
   ortholog_database = "HomoloGene", map_tissues = "heart",
   map_species = c("d_melanogaster"), metric_type = "DS_Gene"
\mathcal{L}viewCoSIAn(Kidney_Genes, "converted_id")
```
# <span id="page-18-0"></span>Index

CoSIAn *(*CoSIAn-Constructor Constructor for the CoSIAn Class*)*, [3](#page-2-0) CoSIAn-class, [2](#page-1-0) CoSIAn-Constructor Constructor for the CoSIAn Class, [3](#page-2-0)

getConversion, [4](#page-3-0) getConversion,CoSIAn-method, [5](#page-4-0) getGEx, [6](#page-5-0) getGEx,CoSIAn-method, [7](#page-6-0) getGExMetrics, [7](#page-6-0) getGExMetrics,CoSIAn-method, [8](#page-7-0) getTissues, [9](#page-8-0)

plotCVGEx, [10](#page-9-0) plotCVGEx,CoSIAn-method, [10](#page-9-0) plotDSGEx, [11](#page-10-0) plotDSGEx,CoSIAn-method, [12](#page-11-0) plotSpeciesGEx, [13](#page-12-0) plotSpeciesGEx,CoSIAn-method, [14](#page-13-0) plotTissueGEx, [15](#page-14-0) plotTissueGEx,CoSIAn-method, [16](#page-15-0)

viewCoSIAn, [17](#page-16-0) viewCoSIAn,CoSIAn-method, [17](#page-16-0)